Pidgin Spell Check [Manual](http://afile.westpecos.com/doc.php?q=Pidgin Spell Check Manual Install) Install >[>>>CLICK](http://afile.westpecos.com/doc.php?q=Pidgin Spell Check Manual Install) HERE<<<

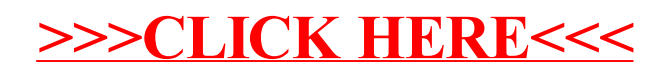